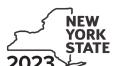

Department of Taxation and Finance

IT-662

# **Child Care Creation and Expansion Credit**

Tax Law - Sections 48 and 606 (ooo)

Submit this form with Form IT-201, IT-203, IT-204, or IT-205.

| Na      | me(s) as shown on return                                                                                                    | Identifyi                                                                                       | ng number as sh | own on return     |  |  |
|---------|----------------------------------------------------------------------------------------------------|-------------------------------------------------------------------------------------------------|-----------------|-------------------|--|--|
|         |                                                                                                    |                                                                                                 |                 |                   |  |  |
|         | filers <b>must</b> complete line A.  Are you claiming this credit as an individual (sole proprietor) estate or trust that earned the credit (not as a partner, sha a share of the credit)? (mark an <b>X</b> in the appropriate box; see | areholder, or beneficiary,                                                                      | receiving       | Yes  No           |  |  |
| If Yes: |                                                                                                    |                                                                                                 |                 |                   |  |  |
|         | Complete lines B through F, and Schedules A and D. <b>Fiduciary</b> , also complete Schedule C.                                                                                                    | Complete lines B through F, and Schedules B and D. <b>Fiduciary</b> , also complete Schedule C. |                 |                   |  |  |
|         | All filers: Complete Scho                                                                                                    | edule E, if applicable.                                                                         |                 |                   |  |  |
| Се      | ertificate information                                                                                                    |                                                                                                 |                 |                   |  |  |
|         | lines B through F below, enter the information from the certificate omily Services <i>(see instructions)</i> .                                                                                                    | of tax credit issued by the O                                                                   | ffice of Childr | en and            |  |  |
| В       | Name of certified entity B                                                                                                    |                                                                                                 |                 |                   |  |  |
| С       | Employer identification number (EIN)                                                                                                    |                                                                                                 |                 |                   |  |  |
| D       | Address D                                                                                                    |                                                                                                 |                 |                   |  |  |
| Ε       | Service year                                                                                                    |                                                                                                 | E               |                   |  |  |
| F       | Certificate number                                                                                                    |                                                                                                 | F               | :                 |  |  |
| _       |                                                                                                    |                                                                                                 |                 |                   |  |  |
| Sc      | chedule A – Individual (including sole proprietor), pa                                                                                                    | artnership, and estate                                                                          | or trust (      | see instructions) |  |  |
| 1       | Child care creation and expansion credit from your certificate                                                                                                    |                                                                                                 | 1               | .00               |  |  |
| 2       | Enter the total of any additional Forms IT-662                                                                                                    |                                                                                                 | 2               | .00               |  |  |
| 3       | Total credit (add lines 1 and 2)                                                                                                    |                                                                                                 | 3               | .00               |  |  |
|         | Individual and nartnership: Enter the line 3 amount on line 8                                                                                                    |                                                                                                 |                 |                   |  |  |

**Individual and partnership:** Enter the line 3 amount on line 8. **Fiduciary:** Include the line 3 amount on line 5.

#### Schedule B – Partner's, shareholder's, or beneficiary's share of credit (see instructions)

If you were a partner in a partnership, a shareholder of a New York S corporation, or a beneficiary of an estate or trust and received a share of the credit from that entity, complete the following information for each partnership, New York S corporation, or estate or trust. For *Type*, enter **P** for partnership, **S** for S corporation, or **ET** for estate or trust.

| <b>A</b><br>Name of entity          | <b>B</b><br>Type | C<br>EIN | <b>D</b> Certificate number | <b>E</b><br>Share of credit |
|-------------------------------------|------------------|----------|-----------------------------|-----------------------------|
|                                     |                  |          |                             | .00.                        |
|                                     |                  |          |                             | .00.                        |
|                                     |                  |          |                             | .00.                        |
| Total from any additional Forms IT- | 662              |          |                             | .00                         |
| 4 Total (add column E amounts)      |                  |          |                             | .00                         |

**Fiduciary:** Include the line 4 amount on line 5. **All others:** Enter the line 4 amount on line 9.

### Schedule C - Beneficiary's and fiduciary's share of credit (see instructions)

| A Beneficiary's name (same as on Form IT-205, Schedule C)                         | <b>B</b><br>Identifying number |   | C<br>Share of credit |
|-----------------------------------------------------------------------------------|--------------------------------|---|----------------------|
|                                                                                   |                                |   |                      |
|                                                                                   |                                |   | .00                  |
|                                                                                   |                                |   |                      |
|                                                                                   |                                |   | .00                  |
|                                                                                   |                                |   | .00                  |
| Total from any additional Forms IT-662                                            |                                |   | .00                  |
| Total Holli any additional Formotti Coz                                           |                                |   | .00                  |
| 6 Share of credit allocated to beneficiaries (add column C amounts)               |                                | 6 | .00                  |
|                                                                                   |                                |   |                      |
| 7 Fiduciary's share of credit (subtract line 6 from line 5; enter the result here | and on line 10)                | 7 | .00                  |

#### **Schedule D – Computation of credit** (see instructions)

| Individual and partnership                      | 8  | Enter the amount from line 3                            | 8  | .00 |
|-------------------------------------------------|----|---------------------------------------------------------|----|-----|
| Partner, S corporation shareholder, beneficiary | 9  | Enter the amount from line 4                            | 9  | .00 |
| Fiduciary                                       | 10 | Enter the amount from line 7                            | 10 | .00 |
|                                                 | 11 | Total credit (add lines 8, 9, and 10; see instructions) | 11 | .00 |

## **Schedule E – Recapture of credit** (see instructions)

|                                        | A                  | В                        |
|----------------------------------------|--------------------|--------------------------|
|                                        | Certificate number | Amount of revoked credit |
|                                        |                    |                          |
|                                        |                    |                          |
|                                        |                    | .00                      |
|                                        |                    |                          |
|                                        |                    | .00                      |
|                                        |                    |                          |
|                                        |                    | .00                      |
|                                        |                    |                          |
| Total from any additional Forms IT-662 |                    | .00                      |
|                                        |                    |                          |
| 12 Total (add column B amounts)        |                    | .00.                     |

**Individual, partner, S corporation shareholder and beneficiary:** Enter the line 12 amount and code **662** on Form IT-201-ATT, line 20, or Form IT-203-ATT, line 19.

Partnership: Enter the line 12 amount and code 662 on Form IT-204, line 148.

Fiduciary: Include the line 12 amount on Form IT-205, line 12.